# **ПОСТРОЕНИЕ КОМПЬЮТЕРНОЙ МОДЕЛИ ПРИ МОРФОМЕТРИИ ТКАНЕЙ**

*© А.С. Васин, В.В. Давыдов, Ж.А. Свирина* 

ФГБОУ ВО Рязанский государственный медицинский университет им. акад. И.П. Павлова Минздрава России, Рязань, Россия

При исследовании тканей животных и человека под микроскопом исследователи сталкиваются с проблемой их объективной оценки. Описательная микроскопия является субъективной и не позволяет сделать точных выводов. Частичный подсчет выборочных элементов ткани часто недостаточно информативен. Использование полноценной морфометрии является крайне трудоемкой процедурой, которую сложно провести, повторить и перепроверить. Применение описательной микроскопии не позволяет построить модель исследования для всесторонней оценки полученных результатов, что затрудняет выводы. *Цель.* Решить проблему объективной оценки состояния тканей при гистоморфологических исследованиях и ускорить их выполнение с помощью компьютерного моделирования. *Материалы и методы.* Весь процесс от получения микропрепарата исследуемой ткани до окончания его полноценного анализа был разделен на 4 этапа: 1) фотографирование всей площади микропрепаратов с помощью видеоокуляра микроскопа, 2) подсчет гистоморфологических элементов на фотографиях, 3) построение компьютерной модели, 4) анализ полученных данных. *Результаты.* Нами была построена интерактивная компьютерная модель эксперимента, в которой все параметры были связаны в единую совокупность, и изменение любого значения влияло на всю модель. В ней можно визуализировать полученные результаты, рассчитывать новые параметры, находить взаимосвязи между ними и использовать дополнительные инструменты, например, использовать машинное обучение для поиска неочевидных взаимосвязей между компонентами или ускорения дальнейших расчетов. *Выводы.* Достоинствами компьютерного моделирования является то, что оно существенно ускоряет проведение гистоморфологических исследований, улучшает качество их обработки, делает их более объективными и дает ученым больше возможностей для глубокого анализа. Важным преимуществом компьютерного моделирования является то, что оно может использоваться для любых гистоморфологических исследований.

*Ключевые слова: морфометрия, компьютерное моделирование, кистозная мастопатия, гистоморфологические исследования, молочные железы.*

\_\_\_\_\_\_\_\_\_\_\_\_\_\_\_\_\_\_\_\_\_\_\_\_\_\_\_\_\_\_\_\_\_\_\_\_\_\_\_\_\_\_\_\_\_\_\_\_\_\_\_\_\_\_\_\_\_\_\_\_\_\_\_\_\_\_\_\_\_\_\_\_\_\_\_\_\_\_

# **CONSTRUCTION OF COMPUTER MODEL IN TISSUE MORPHOMETRY**

*А.S. Vasin, V.V. Davidov, J.A. Svirina*

Ryazan State Medical University, Ryazan, Russia

*Background.* In a microscopic study of animal and human tissues, researchers are faced with the problem of their objective assessment. Descriptive microscopy is subjective and does not allow to make exact conclusions. A partial counting of some selective elements of tissue is often not sufficiently informative. Use of high-grade morphometry is a very laborious procedure, which is difficult

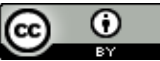

to conduct, repeat and recheck. Descriptive microscopy does not allow to make a model of research for a comprehensive assessment of the results, which complicates making conclusions. *Aim.* To solve the problem of objective assessment of tissue condition in histomorphological studies and accelerate their implementation with the help of computer modeling. *Materials and Methods.* The whole process from making micropreparations to the end of their full analysis was divided into 4 stages: photographing the entire area of micropreparations using a video eyepiece microscope, counting histomorphological elements in the photos, construction of a computer model, analysis of the obtained data. *Results.* An interactive computer model of the experiment was constructed, in which all parameters were combined into a single set, and a change of any value influenced the entire model. It was possible to visualize the obtained results, calculate new parameters, find out the relationship between them and to use additional tools, as, for example, machine training for finding non-obvious relationships between components or for speeding up further calculations. *Conclusions.* The advantages of computer modeling consist in that it significantly accelerates histomorphological examinations, improves the quality of their processing, makes the procedure more transparent and provides scientists with more opportunities for in-depth analysis. An important advantage is that this technique is suitable for any histomorphological studies*.*

*Keywords***:** *morphometry, computer modeling, cystic breast, histomorphological studies, mammary glands.*

\_\_\_\_\_\_\_\_\_\_\_\_\_\_\_\_\_\_\_\_\_\_\_\_\_\_\_\_\_\_\_\_\_\_\_\_\_\_\_\_\_\_\_\_\_\_\_\_\_\_\_\_\_\_\_\_\_\_\_\_\_\_\_\_\_\_\_\_\_\_\_\_\_\_\_\_\_\_

Обычно морфометрия тканей проводится с помощью прямой микроскопии [1- 3]. Все элементы тканей подсчитываются в поле зрения, которое постепенно передвигается исследователем «на глазок», из-за чего неизбежно возникает перекрытие полей зрения, что значительно влияет на результат. Все поля зрения смотрятся редко из-за трудозатратности.

Площадь исследуемых элементов тканей не вычисляется или оценивается приблизительно с помощью окуляра с сеткой. Площадь среза всего препарата вычисляется с помощью наложения миллиметровой бумаги на микропрепарат. В этом случае нельзя отличить одни ткани от других (например, мышечную ткань от стромы) и присутствует значительная погрешность.

В случае использования ручной микроскопии и анализа результатов, время обработки 1 микропрепарата результатов составляет до 4-6 часов. При этом не исключены ошибки, которые сложно обнаружить. На их исправление требуется время, сопоставимое с первичным анализом микропрепаратов [1].

*Цель работы:* проведение частичной автоматизации гистоморфологического метода для объективной оценки состояния исследуемых тканей и ускорения выполнения гистоморфологических исследований.

## **Материалы и методы**

Нами исследовались молочные железы крыс в норме и при кистозной мастопатии [2,4]. Проводился морфометрический анализ 253 микропрепаратов молочных желез крыс по 23 показателям [3].

*I. Фотографирование микропрепаратов.*

Использовался микроскоп «Микромед-2» с увеличением х40. Микропрепараты были сфотографированы с помощью видеоокуляра для микроскопа «Toup Cam 9.0 mp» (разрешение 9 мегапикселей). Как оказалось, он имеет избыточное разрешение, и для получения снимков необходимого качества достаточно разрешения в 3 мегапикселя. При этом фотоснимки частично перекрывали друг друга. Это не повлияло на конечную модель, поскольку все основные параметры высчитывались относительно общей площади снимков, а не площади среза микропрепарата. По каждому микропрепарату было сделано 10-30 снимков, на получение которых требовалось около 2-3 минут. Всего для изучения 253 микропрепаратов было сделано около 5000 снимков, на что потребовалось около 12 часов.

*II. Подсчет элементов тканей на фотографиях.*

Полученные гистоморфологические снимки загружаются в графический редактор (например, Photoshop), и проводится послойная обработка фотографий с подсчетом необходимых параметров. Например, на первом этапе удаляется всё, что не относится к микропрепарату и подсчитывается площадь всей ткани, на втором – всё, что не относится к строме и подсчитывается её площадь и так далее. Площадь оставшихся или удаленных элементов тканей в пикселях (px) можно посмотреть в расширенном окне «Гистограмма» (показывает площадь выделенной фигуры). Кроме площади можно подсчитывать любые элементы, например, протоки молочных желез или сосуды. Все подсчитанные площади и значения заносятся в таблицу Exсel.

Этот упрощенный метод компьютерной морфометрии похож на ручную морфометрию, но он гораздо быстрее и удобнее, поскольку подсчет производится на большом экране компьютера с возможностью выделения элементов и наложения фильтров, чего нельзя сделать при прямом микроскопировании исследуемых тканей.

*III. Построение компьютерной модели.*

Все значения параметров, полученные по каждому снимку микропрепарата, суммируются (функция «суммирование»), и в итоге получаются конечные значения для каждого микропрепарата.

Далее для всех расчетов используются формулы (из раздела «формулы», либо написанные самими исследователями).

Площадь гистоморфологических элементов переводятся из рх в мкм<sup>2</sup>. Разрешение изученных в нашем случае данных составило 800/600 px. При увеличении микроскопа х40: 1 мм=275 рх, 1 мм<sup>2</sup>=75625 рх, 1 мкм<sup>2</sup>≈0,0746 px, 1 px≈13,22 мкм<sup>2</sup>.

Для расчета площади пикселей можно использовать формулу:

$$
1 px = r \frac{s_1}{s_2},
$$

*где r – разрешение пикселя в мкм* 2 *известного снимка, S1 – площадь известного снимка, S2 – площадь нового снимка.*

Соответственно, при разрешении 872/654 px: 1  $px = 13,22 * \frac{8}{8}$  $rac{800*600}{872*654}$  ~ 11,12 MKM<sup>2</sup>. Если меняется увеличение, то аналогично умножаем значение на отношение старого и нового увеличений.

Далее выстраивается схема, в которой все значения проходят цепочку математических преобразований для получения значений каждого параметра. Это и есть математическая модель проведенного эксперимента. В Exсel это оформляется как последовательные столбцы, в каждом из которых вычисляется свой параметр. Причем, в любой момент можно взять любые значения из любого столбца и использовать их для вычислений (рис. 1).

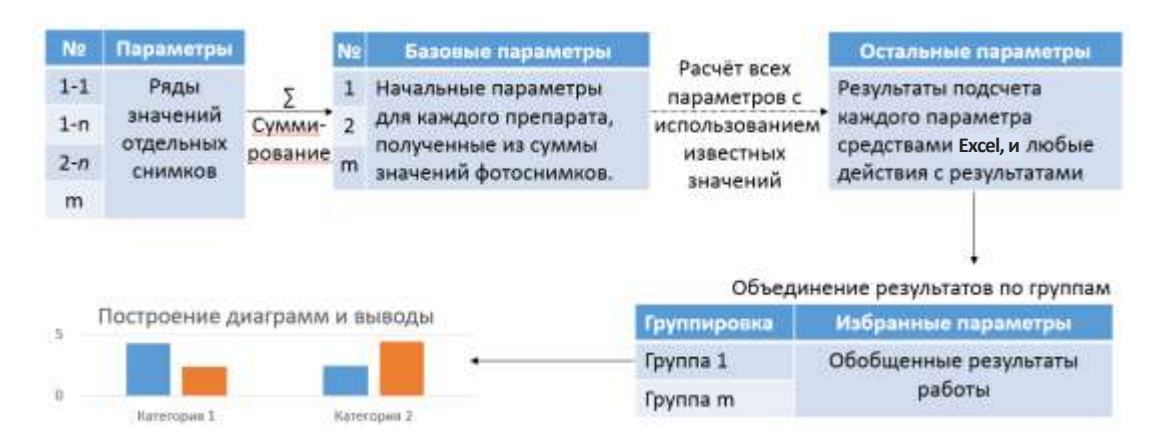

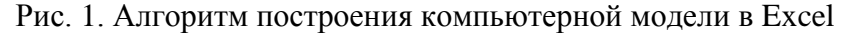

Если эксперимент включает несколько исследуемых групп объектов (например, животных), которые нужно продифференцировать между собой, то проводится дополнительный этап выделения средних значений для каждой группы с автоматическим расчетом среднеквадратичного отклонения.

В нашем случае исследовалось 23 группы экспериментальных животных, поэтому были подсчитаны средние показатели для каждой группы. На основании средних значений для каждой группы делались выводы о результатах проведенной работы.

В эксперименте производился расчет 23 морфометрических показателей:

1) ПГС  $(MM^2)$  – площадь гистотопографического среза молочной железы.

2) К (в штуках) – общее количество протоков в срезе.

3) КО (в штуках) – количество одиночных протоков в максимальном сечении молочной железы.

4) КПГ (в штуках) – количество групп протоков, то есть количество протоков, расположенных группами.

5) КГ (в штуках) – количество групп протоков, то есть сколько протоков расположено группами.

6) Р (в штуках на мм<sup>2</sup>) – плотность железистого поля = К/ПГС.

7) ПГ – плотность групп протоков = КГ/ПГС.

8) ВГ – средняя величина групп протоков = КПГ/КГ.

9) %О – процент одиночных протоков =  $KO/K^*100\%$ .

10) %Г – процент групповых протоков от всех протоков =  $100-%$ О.

11) %ПЖ – процент площади железистого поля. Он равен проценту площади протоков желез от ткани молочной железы.

12) %ПС – процент площади стромы. Он равен 100% – % площади протоков.

13) ПЖ – площадь паренхимы в мм<sup>2</sup>  $= \Pi \Gamma C^* \% \Pi C$ .

14) ПС - площадь стромы в мм<sup>2</sup> = ПГС-ПЖ.

15) СВ – степени васкуляризации. Он равен количество сосудов/ПС.

16) РП – средний размер одного протока. Он равен ПЖ/К в мкм<sup>2</sup>.

17) КС – клеточность околопротоковой стромы.

18) % $\Gamma$  – % клеток.

19) ВЭ  $(MKM^2)$  – высота эпителия. Оценка высоты эпителия протоков (толщина вокруг протоков) в мкм.

20) ПЭП (в тыс. мкм<sup>2</sup>) - площадь эпителия протоков в среднем.

21) ППП (в тыс. мкм<sup>2</sup>) - площадь просвета протока в среднем. Равна РП-ПЭП.

22) ПЭ (в тыс. мкм<sup>2</sup>) – площадь эпителия протока в максимальном срезе. Равна ПЭП\*К.

23) ППЖ (в тыс. мкм<sup>2</sup>) – площадь просвета желез. Равна ПЖ-ПЭ.

*Следует отметить, что Р, РП, ППП считаются наиболее важными при оценке степени кистозной мастопатии.*

## **Результаты и их обсуждение**

Чтобы рассчитать практически все морфометрические показатели потребовалось 6 базовых параметров: площадь среза, площадь стромы, площадь железистой ткани, площадь просветов, количество протоков, число сосудов. Причем основные параметры (РП, ППП) ранее высчитывались косвенными методами через формулы с высокой погрешностью. Применение компьютерной морфометрии позволило значительно поднять точность их вычисления.

Благодаря визуализации и оценке взаимосвязей исследуемых параметров выявились некоторые математические неточности морфометрии молочных желез, которые ранее было сложно обнаружить без компьютерного моделирования. В частности, оказалось, что деление на количество протоков часто приводит к ложно завышенным и ложно заниженным результатам. Это связано с тем, что протоки молочных желез в норме практически не видны, в результате количество протоков (знаменатель во многих описанных выше параметрах) оказывается очень низким, что завышает конечный результат. И наоборот, при выраженной кистозной мастопатии видны все протоки, что занижает результаты в сравнении с частичным регрессом кист, когда общая площадь протоков практически не меняется, но становятся не видны ранее минимально расширенные протоки.

В целях более адекватной оценки состояния ткани молочной железы, по нашему мнению, можно использовать следующий параметр, который будет особенно эффективен при оценке степени выраженности кистозной мастопатии: %СР (степень расширения просветов протоков по отношению к площади стромы). Он равен ППП/ПС. Данный параметр ориентирован на общую оценку состояния протоков без влияния количества протоков (К). При этом можно увидеть, какую часть стромы занимают расширенные протоки, что наглядно отображает степень выраженности кистозной мастопатии. С помощью ручной морфометрии рассчитать этот показатель без высокой погрешности очень сложно.

После получения компьютерной модели в Excel проводится дальнейшая исследовательская работа, в частности:

1. Статистическая обработка результатов по Стьюденту или другими методами (есть в Excel).

2. Визуализация результатов работы на графиках и диаграммах.

3. Использование полученных значений на любом из этапов для дополнительных исследовательских действий (например, можно воспользоваться средствами машинного обучения для поиска взаимосвязей между исследуемыми морфометрическими параметрами).

4. Расчёт новых параметров, которые необходимы для улучшения модели или всего метода в целом.

Преимущества построения компьютерной модели, на наш взгляд, состоят в следующем:

Данная модель подходит для 1. анализа любой ткани, а не только молочных желез.

 $2.$ Все результаты находятся в одном месте, и можно быстро визуализировать любой параметр. Это позволяет увидеть результаты работы в целом, что облегчает формулировку выводов или поиск ошибок.

3. При изменении отдельных значений или формул происходит мгновенный перерасчет сразу всей модели, что значительно ускоряет исследовательскую работу.

4. Результаты могут быть проверены на любом из уровней исследования, что упрощает поиск допущенных ошибок и повышает прозрачность проведения научной работы.

5. Скорость морфометрии примерно в 2-3 раза выше, чем при использовании прямой микроскопии даже без использования методов машинного обучения.

6. Полученные данные могут быть использованы для поиска общих закономерностей, в том числе для построения объединенных моделей, с помощью которых могут описываться процессы в организме с разных сторон.

Основными условиями создания компьютерной модели являются необходимость навыков работы с такими программами как Photoshop и Excel (или с их аналогами) и наличие видеоокуляра для микроскопа.

Компьютерное моделирование при проведении морфометрии тканей, выполненное при кистозной мастопатии, может быть использовано и при других заболеваниях молочной железы [5], а также при исследовании разных органов и тканей.

## Выволы

1. Компьютерное моделирование при проведении морфометрии тканей даёт много возможностей для проведения более быстрой и качественной научной работы.

2. Компьютерное молелирование имеет значительное преимущество перед прямой микроскопией при анализе полученных результатов гистоморфологических исследований тканей.

3. В дальнейшем построение и усовершенствование компьютерных моделей даст возможность создания объединённых моделей, которые позволят описать функционирование организма на разных уровнях его организации одновременно с разных позиций.

Для более точной оценки состоя- $\overline{4}$ ния тканей молочных желез предложен

новый параметр – %СР – степень расширения протоков, который особенно эффективно отражает состояние ткани молочной железы при кистозной мастопатии.

### **Литература**

- 1. Автандилов Г.Г. Медицинская морфометрия. Руководство. М.: Медицина; 1990.
- 2. Мустафин Ч.Н., Кузнецова С.В. Дисгормональные болезни молочной железы. Клиническое руководство. М.: Медицина; 2009.
- 3. Чумаченко П.А., Шлыков И.П. Молочная железа: морфометрический анализ. Воронеж: Издательство Воронежского государственного университета; 1991.
- 4. Васин А.С., Давыдов В.В., Свирина Ж.А. Исследование влияния релиз-активных препаратов на фиброзно-кистозную мастопатию // Фундаментальные аспекты психического здоровья. 2017. №2. С. 156-159.
- 5. Мнихович М.В. Эпителиальный и стромальный компоненты при протоковом раке молочной железы. Российский медико-биологический вестник имени академика И.П. Павлова.

2015. Т. 23, №3. С. 99-105. [doi:10.17816/](http://dx.doi.org/10.17816/PAVLOVJ2015399-105) [PAVLOVJ2015399-105](http://dx.doi.org/10.17816/PAVLOVJ2015399-105)

### **References**

- 1. Avtandilov GG. *Meditsinskaya morfometriya. Rukovodstvo.* Moscow: Meditsina; 1990. (In Russ).
- 2. Mustafin CN, Kuznetsova SV. *Disgormonal'nyye bolezni molochnoy zhelezy*. Moscow: Meditsina; 2009. (In Russ).
- 3. Chumachenko PA, Shlykov IP. *Molochnaya zheleza: morfometricheskiy analiz*. Voronezh: Izdatel'stvo Voronezhskogo gosudarstvennogo universiteta; 1991. (In Russ).
- 4. Vasin АS, Davidov VV, Svirina JA. Study of the effect of release-active drugs on fibrocystic breast disease. *Fundamental''nye aspekty psikhicheskogo zdorov'ya*. 2017;2:156-9. (In Russ).
- 5. Mnikhovich MV. Epithelial and stromal components in ductal brest cancer. *IP Pavlov Russian Medical Biological Herald.* 2015;23(3):99-105. (In Russ). [doi:10.17816/PAVLOVJ2015399-105](http://dx.doi.org/10.17816/PAVLOVJ2015399-105)

### **Дополнительная информация Additional Info**

\_\_\_\_\_\_\_\_\_\_\_\_\_\_\_\_\_\_\_\_\_\_\_\_\_\_\_\_\_\_\_\_\_\_\_\_\_\_\_\_\_\_\_\_\_\_\_\_\_\_\_\_\_\_\_\_\_\_\_\_\_\_\_\_\_\_\_\_\_\_\_\_\_\_\_\_\_\_

**\_\_\_\_\_\_\_\_\_\_\_\_\_\_\_\_\_\_\_\_\_\_\_\_\_\_\_\_\_\_\_\_\_\_\_\_\_\_\_\_\_\_\_\_\_\_\_\_\_\_\_\_\_\_\_\_\_\_\_\_\_\_\_\_\_\_\_\_\_\_\_\_\_\_\_\_\_\_**

**Финансирование исследования.** Бюджет ФГБОУ ВО Рязанский государственный медицинский университет им. акад. И.П. Павлова Минздрава России. **Financing of study**. Budget of Ryazan State Medical University.

**Конфликт интересов.** Авторы декларируют отсутствие явных и потенциальных конфликтов интересов, о которых необходимо сообщить в связи с публикацией данной статьи. **Conflict of interests**. The authors declare no actual and potential conflict of interests which should be stated in connection with publication of the article.

**Участие авторов.** Васин А.С. – концепция и дизайн исследования, сбор и обработка материала, статистическая обработка, написание текста, Давыдов В.В. – концепция исследования, редактирование, Свирина Ж.А. – редактирование. **Participation of authors.** А.S. Vasin – concept and design of the study, acquisition and processing of the material, statistical processing, writing the text, V.V. Davidov – concept of the study, editing, J.A. Svirina – editing.

# $\_$  , and the set of the set of the set of the set of the set of the set of the set of the set of the set of the set of the set of the set of the set of the set of the set of the set of the set of the set of the set of th **Информация об авторах Authors Info**

\***Васин Антон Сергеевич** – аспирант кафедры патофизиологии ФГБОУ ВО Рязанский государственный медицинский университет им. акад. И.П. Павлова Минздрава России, Рязань, Россия. **Anton S. Vasin** – PhD Student of the Department of Pathophysiology, Ryazan State Medical University, Ryazan, Russia.

SPIN: 2387-3689, ORCID ID: 0000-0003-3790-4620, Researcher ID: A-7261-2018. E-mail: [anto-vasin@inbox.ru](mailto:anto-vasin@inbox.ru)

**Давыдов Виктор Викторович** – д.м.н., профессор кафедры патофизиологии ФГБОУ ВО Рязанский государственный медицинский университет им. акад. И.П. Павлова Минздрава России, Рязань, Россия. **Viktor V. Davidov** – MD, PhD, Professor, Professor of the Department of Pathophysiology, Ryazan State Medical University, Ryazan, Russia. SPIN: 1356-7511, ORCID ID: 0000-0001-6479-7504, Researcher ID: S-3209-2016.

**Свирина Жанна Александровна** – к.м.н., ассистент кафедры патофизиологии ФГБОУ ВО Рязанский государственный медицинский университет им. акад. И.П. Павлова Минздрава России, Рязань, Россия. **Jeanne A. Svirina –** MD, PhD, Assistant of the Department of Path-

ophysiology, Ryazan State Medical University, Ryazan, Russia.

ORCID ID: 0000-0001-5895-231X, Researcher ID: D-2931-2018.

**Цитировать:** Васин А.С., Давыдов В.В., Свирина Ж.А. Построение компьютерной модели при морфометрии тканей // Российский медико-биологический вестник имени академика И.П. Павлова. 2018. Т. 26, №3. С. 345-350. doi:10.23888/PAVLOVJ2018263345-350

\_\_\_\_\_\_\_\_\_\_\_\_\_\_\_\_\_\_\_\_\_\_\_\_\_\_\_\_\_\_\_\_\_\_\_\_\_\_\_\_\_\_\_\_\_\_\_\_\_\_\_\_\_\_\_\_\_\_\_\_\_\_\_\_\_\_\_\_\_\_\_\_\_\_\_\_\_\_\_\_\_\_\_\_\_\_\_\_\_\_\_\_\_\_\_\_\_\_\_\_\_\_\_\_\_\_\_\_\_\_\_\_\_\_\_\_\_\_

**To cite this article:** Vasin AS, Davydov VV, Svirina JA. Construction of computer model in tissue morphometry. *IP Pavlov Russian Medical Biological Herald.* 2018;26(3):345-50. doi:10.23888/PAVLOVJ2018263345-350

> **Поступила/Received:** 02.02.2018 **Принята в печать/Accepted:** 10.09.2018